MDE – Aplicaciones

Juan Manuel Cueva Lovelle B. Cristina Pelayo García-Bustelo Universidad de Oviedo

Universidad Distrital Francisco José de Caldas Bogotá, Noviembre 2008

#### TABLA DE CONTENIDOS

- **1- Introducción**
- 2- Alquiler de casas rurales
- 3- Trazabilidad del queso de Cabrales

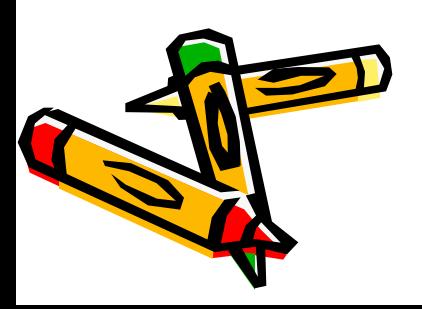

## 1- Arquitectura utilizada  $(1/3)$

- MDA (Model Driven Architecture) propuesta por el OMG (Object Management Group)
- Importancia de los modelos en el desarrollo
	- Modelos de diferente nivel de abstracción
	- Transformaciones entre modelos
	- Generación automática de código

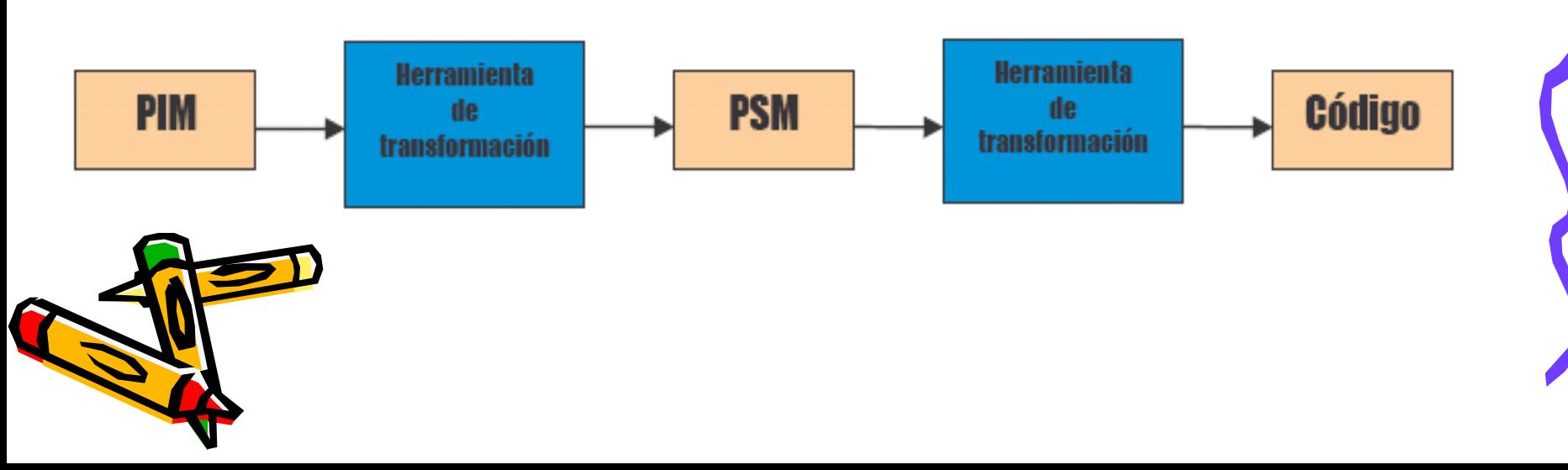

## 1- Arquitectura utilizada (2/3)

- Modelos
	- CIM (Modelo independiente de computación)
		- Especificaciones del sistema
	- PIM (Modelo independiente de plataforma)
		- Especificaciones para la implementación en un medio informático
	- PSM (Modelo específico de plataforma)
		- Especificaciones para la implementación en una determinada plataforma

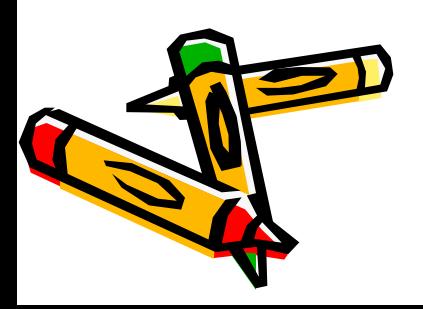

## 1- Arquitectura Utilizada (3/3)

- Alrededor de MDA existen varias tecnologías importantes:
	- UML
	- MOF
	- XML
	- XMI

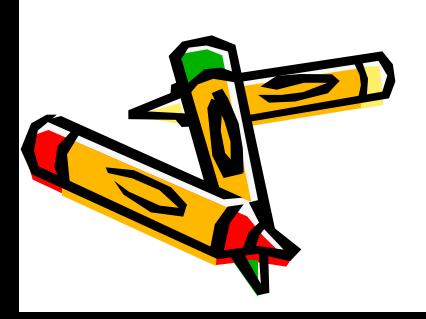

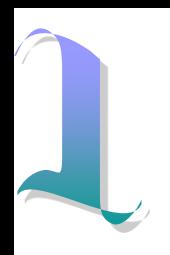

## 2- MDA (1/2)

• El de los dos casos prácticos tiene el mismo aspecto pero está adaptado

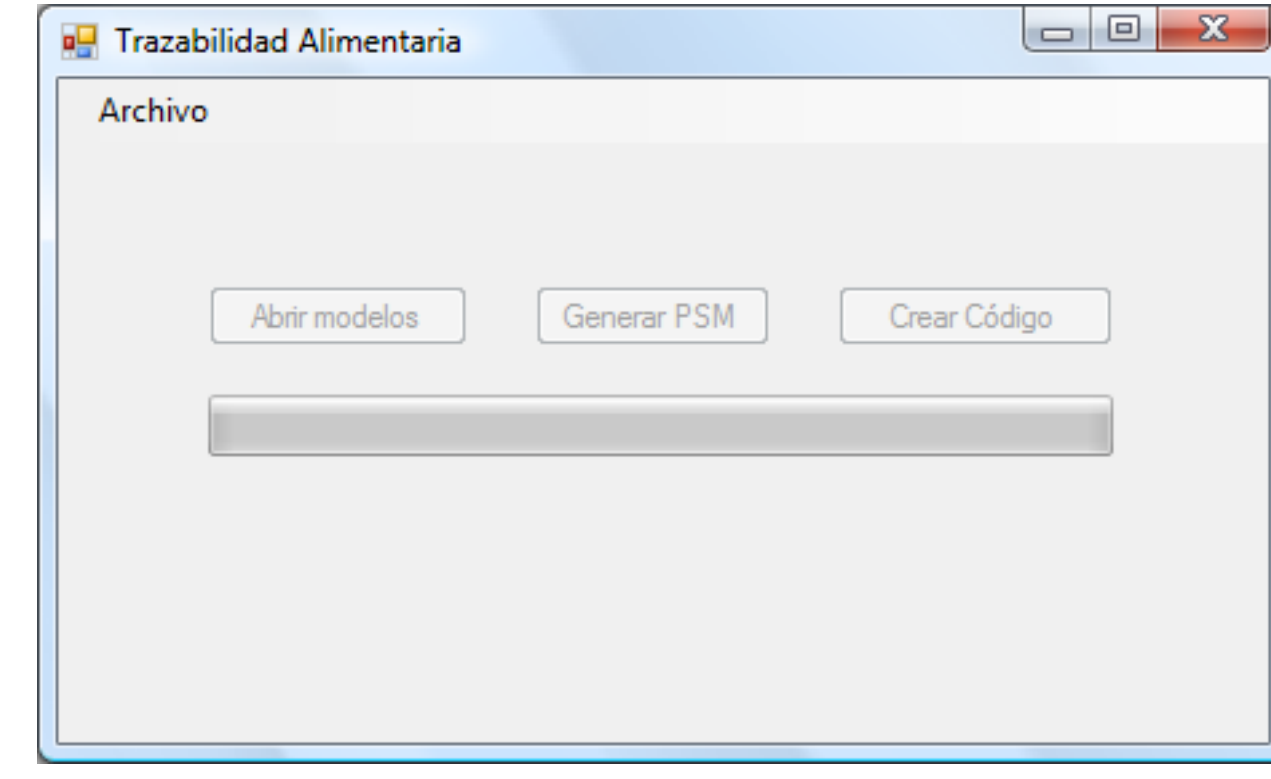

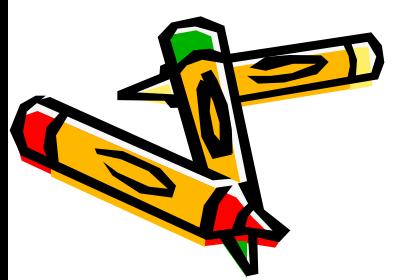

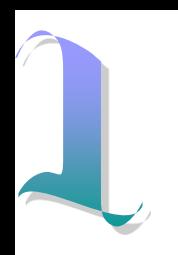

## 2- MDA (2/2)

- La solución generada inicialmente es ASP .NET 2.0
	- C#
	- Sql Server 2005
- Otras tecnologías utilizadas en la solución
	- NHibernate
	- Log4Net
	- Nunit
	- Expert Coder

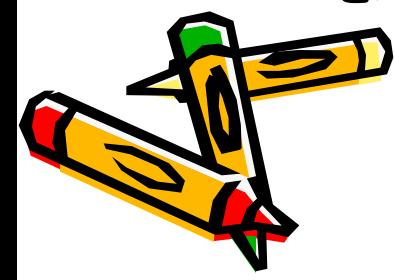

#### TABLA DE CONTENIDOS

- 1- Introducción
- **2- Alquiler de casas rurales**
- 3- Trazabilidad de quesos Cabrales

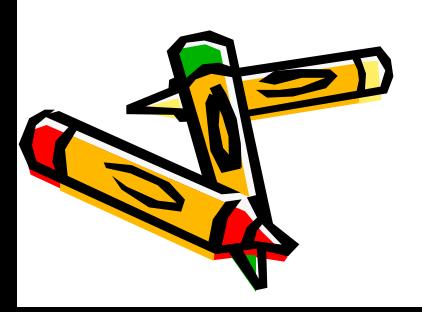

## 1- Alquiler de casas rurales

• Pretende hacer un prototipo de un MDA que genera una Aplicación Web para el alquiler de casas rurales

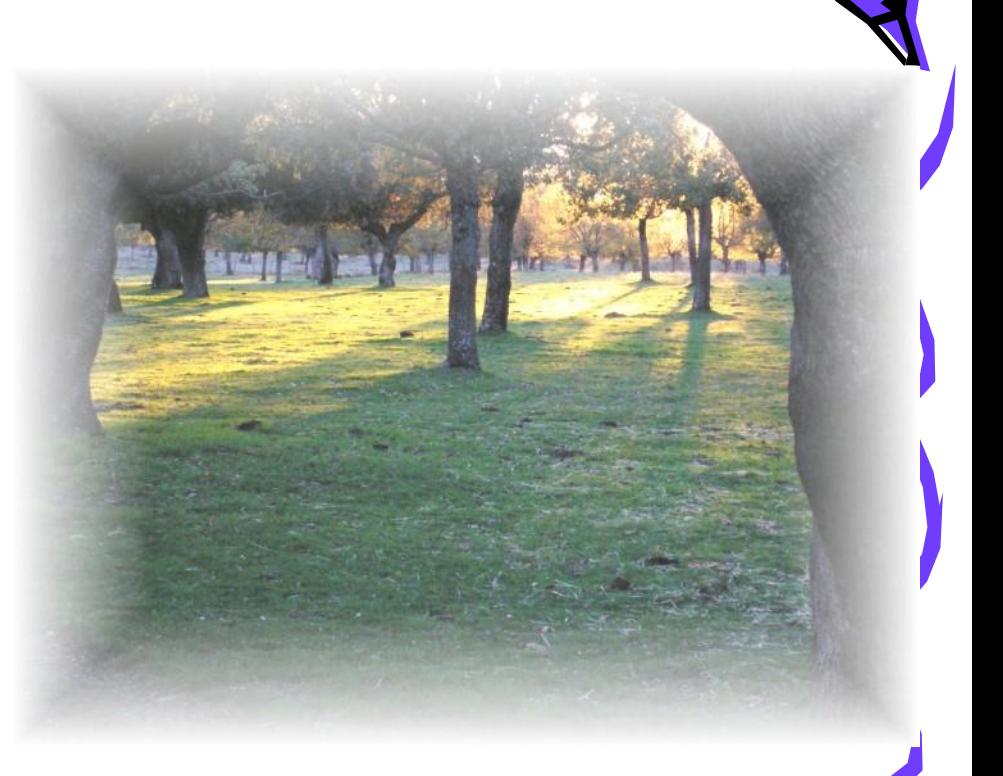

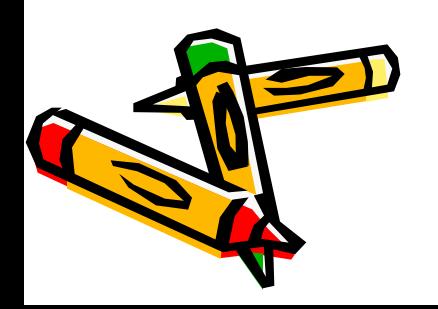

## 2- Desarrollo del sistema final

- La salida será una solución de Visual Studio y contendrá varios proyectos escritos en C#
	- Web.UI
	- Business
	- BusinessFacade
	- DataAccess
	- UnitTest
- Parte de la salida será un script para crear la base de datos en SQL Server 2005

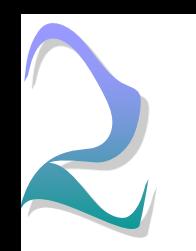

## 3- Arquitectura (1/5)

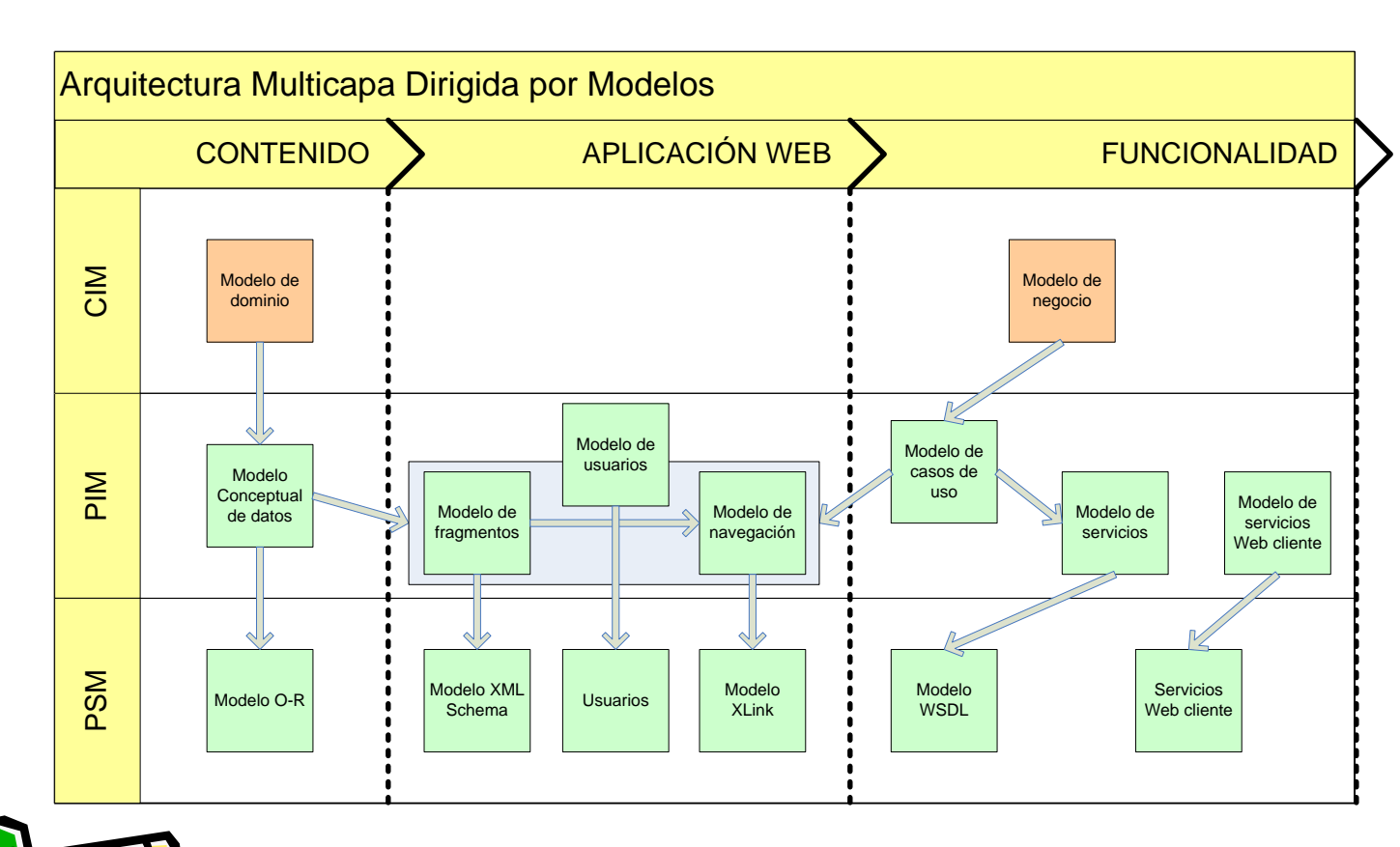

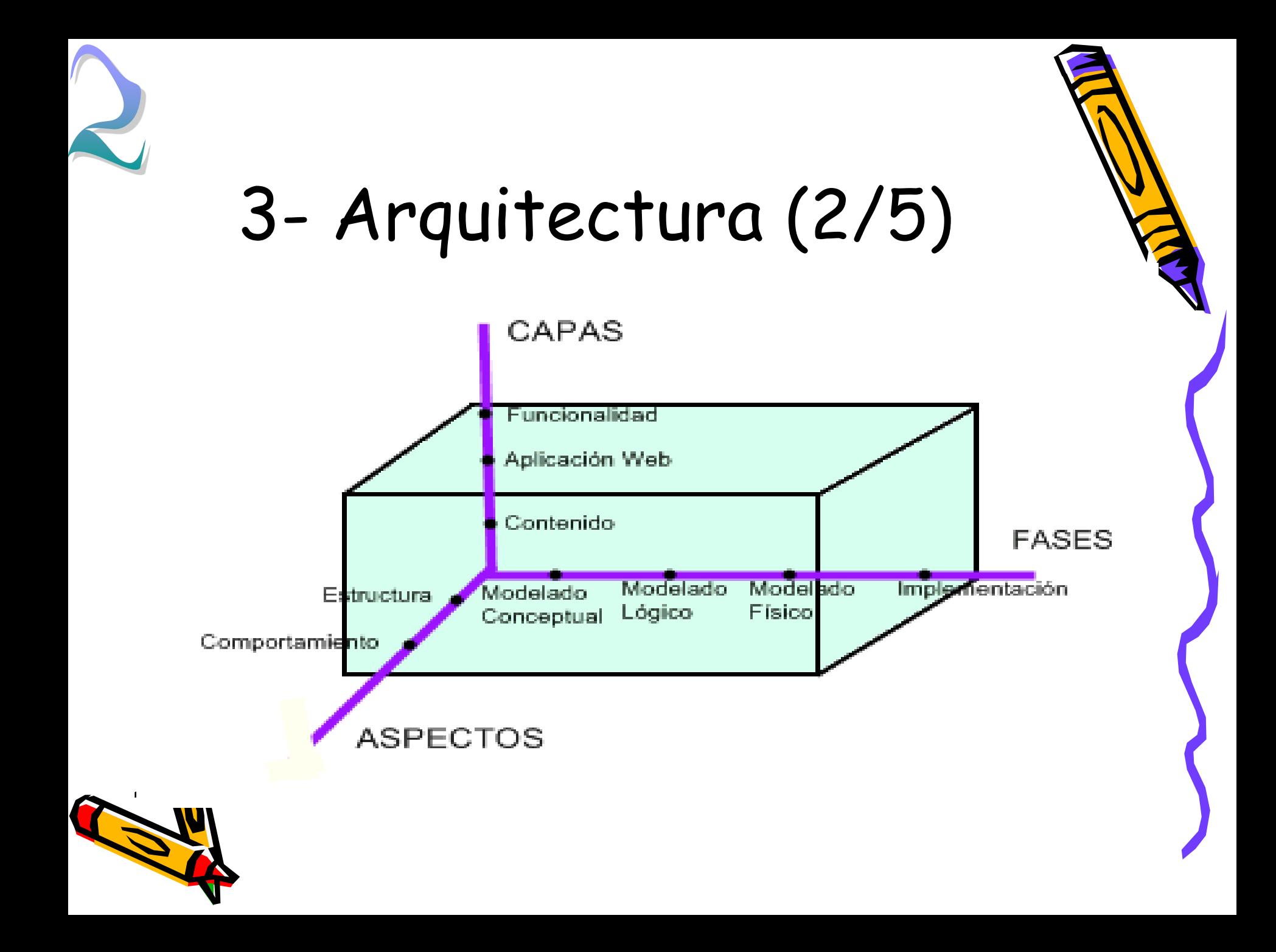

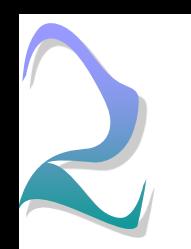

## 3- Arquitectura (3/5)

- Capa de Contenido
	- Se corresponde con la capa de Persistencia de datos de las aplicaciones tradicionales
	- CIM
		- Modelo de Dominio
	- PIM
		- Modelo Conceptual de datos
	- PSM
		- Modelo O-R

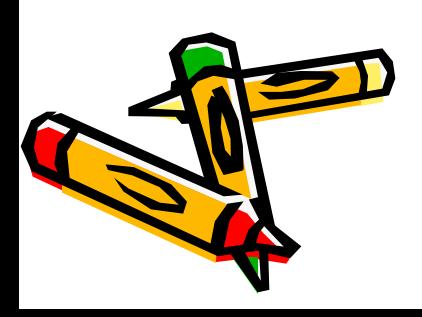

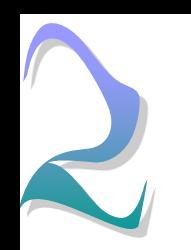

## 3- Arquitectura (4/5)

- Capa de Aplicación Web
	- Se corresponde con la capa de Interfaz de usuario de las aplicaciones tradicionales
	- PIM
		- Modelo de Fragmentos
		- Modelo de Navegación
		- Modelo de Usuarios
	- PSM
		- Modelo XML Schema
		- Modelo Xlink
		- Usuarios

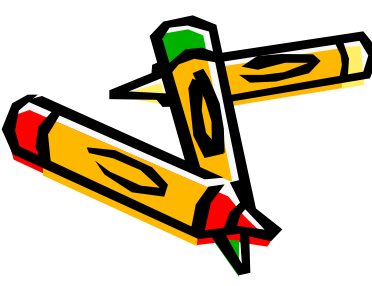

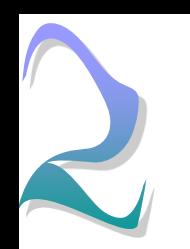

## 3- Arquitectura (5/5)

- Capa de Funcionalidad
	- Se corresponde con la capa de Lógica de negocio de las aplicaciones tradicionales
	- CIM
		- Modelo de Negocio
	- PIM
		- Modelo de Casos de uso
		- Modelo de Servicios
		- Modelo de Servicios Web Cliente
	- PSM
		- Modelo WSDL
		- Servicios Web Cliente

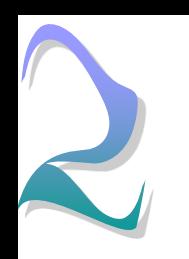

## 4- PIM

- ¿Qué tendremos que definir en el PIM?
	- Las clases del sistema
	- Los fragmentos
	- La navegación del sistema
	- Los usuarios del sistema
	- Los servicios Web
	- Los servicios Web cliente

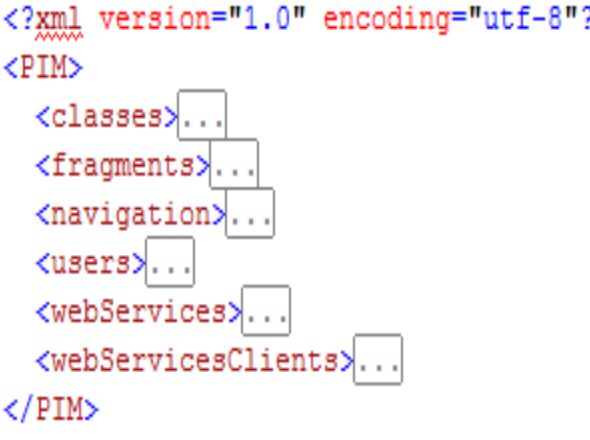

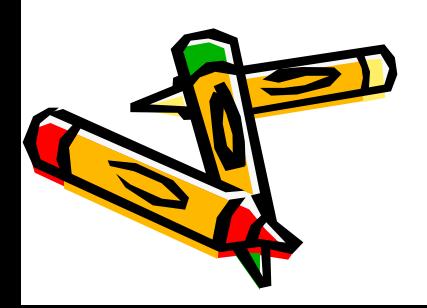

### 4- PIM (Clases del sistema)

- ¿Qué se definirá para cada clase?
	- Propiedades específicas
	- Sus **propiedades**
	- Las **asociaciones** con otras clases
	- Posibles **métodos** de clase

<class name="Casa" visibility="public" inherit="" isFinal="false" isAbstract="false"> <properties>... <associations>... <methods>... class>

#### 4- PIM (Detalle de una clase)

<br />
<br />
<br />
<br />
<br />
<br />
<br />
<br />
<br />
<br />
<br />
<br />
<br />
<br />
<br />
<br />
<br />
<br />
<br />
<br />
<br />
<br />
<br />
<br />
<br />
<br />
<br />
<br />
<br />
<br />
<<<<<<<<<<<<

<properties>

<property name="nombreCasa" visibility="public" type="string" initial="&quot;SAL BLAS&quot;" changeability="changeable" isStatic="true" /> <property name="direccion" visibility="public" type="string" initial="" changeability="changeable" isStatic="false" /> <property name="telefono" visibility="public" type="string" initial="" changeability="changeable" isStatic="false" /> <property name="precioDiaFest" visibility="public" type="int" initial="" changeability="changeable" isStatic="false" /> <property name="precioDiaLab" visibility="public" type="int" initial="" changeability="changeable" isStatic="false" /> <br />
oroperty name="comoLlegar" visibility="public" type="string" initial="" changeability="changeable" isStatic="false" /> <br />
oroperty name="estado" visibility="protected" type="string" initial="" changeability="changeable" isStatic="false" /> </properties> <associations>

```
<association target="ActPropia" multiplicity="multiple" />
    <association target="Zona" multiplicity="1" dependent="false" />
    <association target="Reserva" multiplicity="multiple" />
    <association target="Habitacion" multiplicity="multiple" />
  </associations>
  <methods>
    <method name="Info" type="normal" visibility="public" returnType="string" isAbstract="false">
      <parameters>
        <param name="param1" type="string" />
        <param name="param2" type="int" />
     </parameters>
    </method>
  </methods>
\langle/class>
```
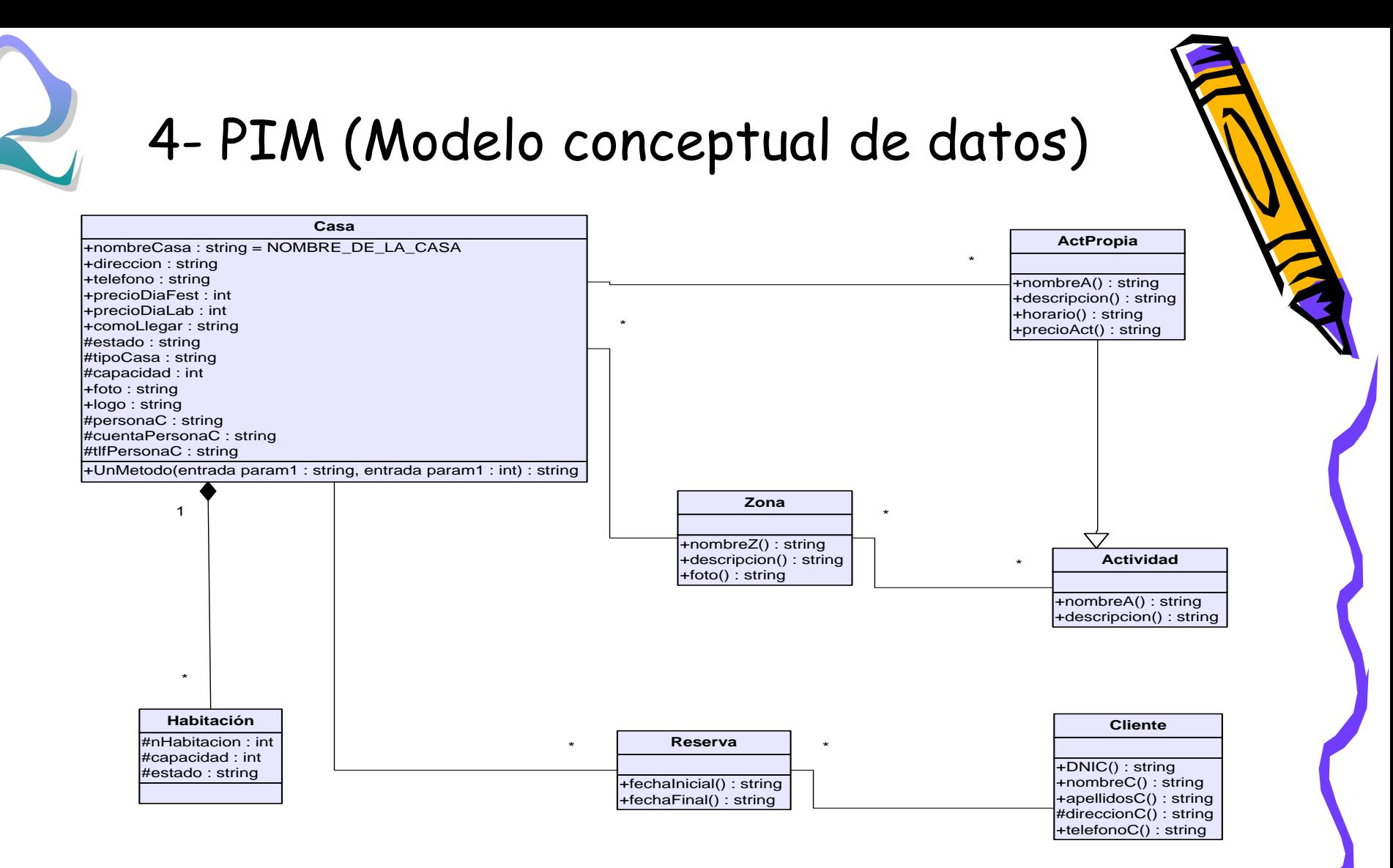

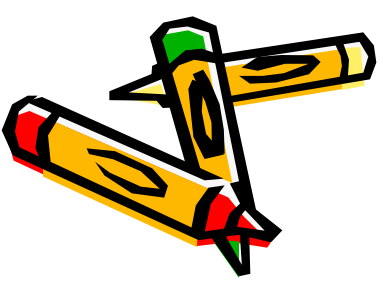

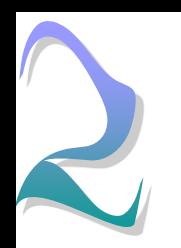

#### 4- PIM (Fragmentos del sistema)

- ¿Qué se definirá para cada fragmento?
	- Sus **propiedades**
	- Las **asociaciones** con otros fragmentos

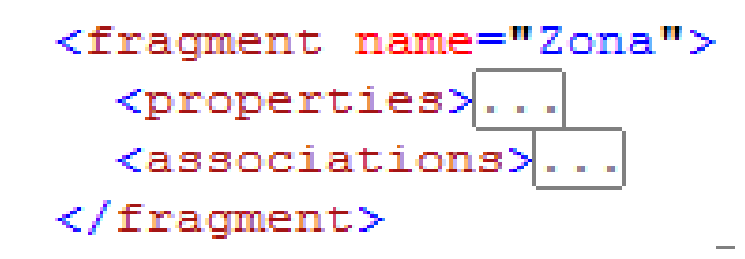

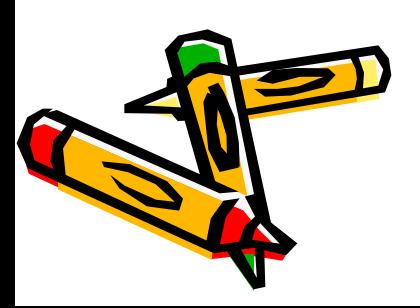

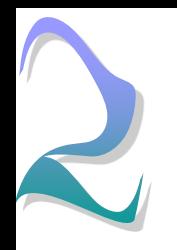

#### 4- PIM (Detalle de un fragmento)

```
<fragment name="Zona">
  <properties>
    <property name="nombreZ" />
    <property name="descripcion" />
    <property name="foto" />
  </properties>
  <associations>
   <association target="Presentacion" multiplicity="1" />
    <association target="Casa" multiplicity="multiple" />
   <association target="Actividad" multiplicity="multipleZero" />
  </associations>
</fragment>
```
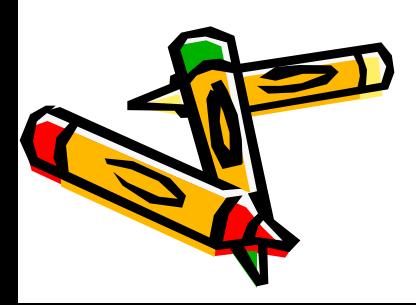

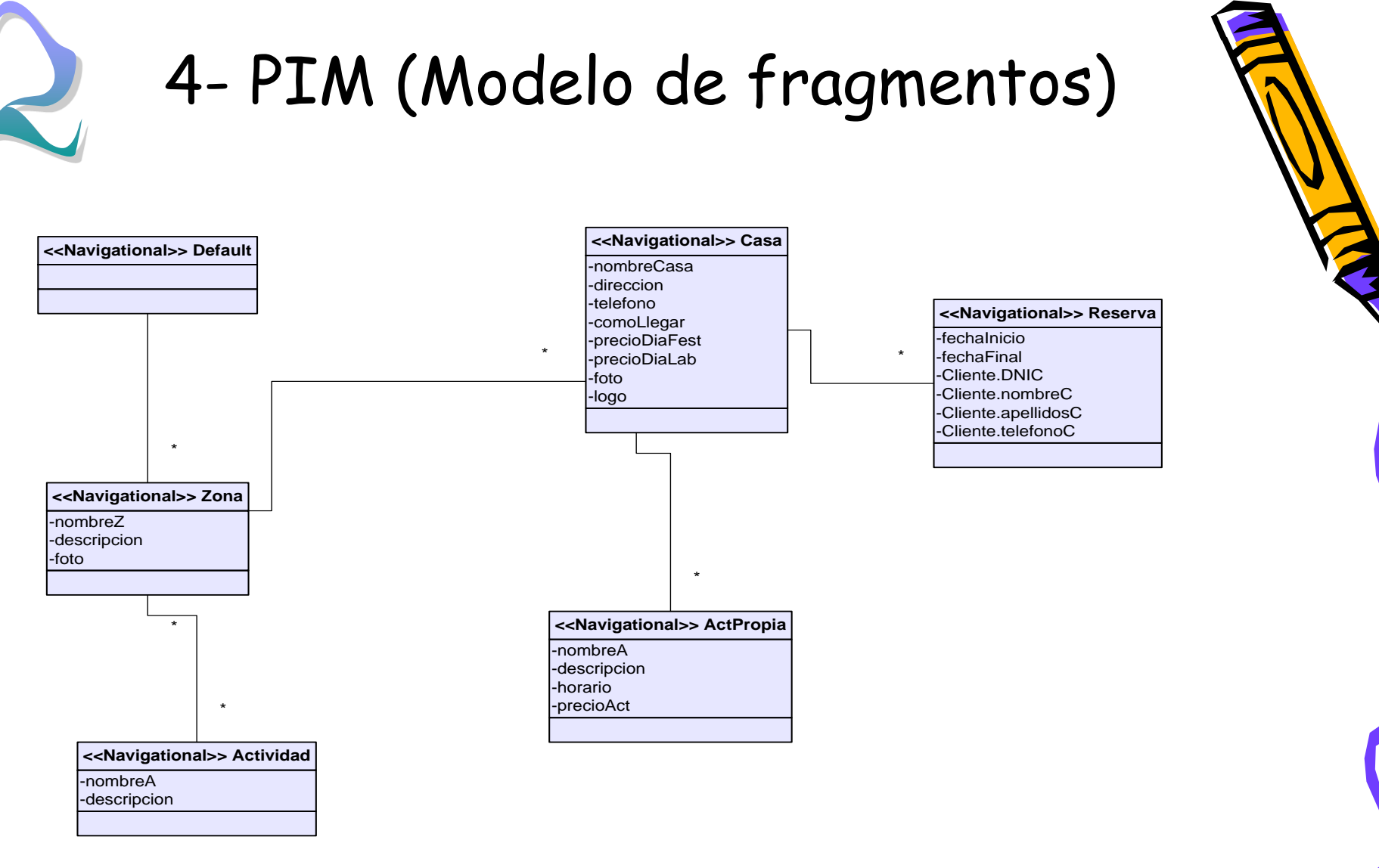

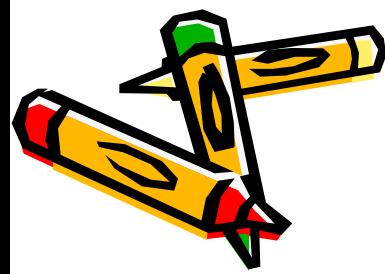

#### 4- PIM (Navegación del sistema)

¿Qué se definirá en la navegación del sistema?

- Los diferentes fragmentos que hay
- Los diferentes índices (menús)
- Las relaciones entre fragmentos e índices

<Default type="resource" label="sliceDefault"></Default>

<Zona type="resource" label="sliceZona"></Zona>

<Index1 type="resource" label="sliceIndex1" $\times$ /Index1>

<link1 type="arc" from="sliceDefault" to="sliceIndex1" show="replace" actuate="onRequest" title="" index=""></link1> <link2 type="arc" from="sliceIndex1" to="sliceZona" show="replace" actuate="onRequest" title="Zonas" index="NombreZ"></link2> <link3 type="arc" from="sliceZona" to="sliceDefault" show="replace" actuate="onRequest" title="Inicio" index=""></link3>

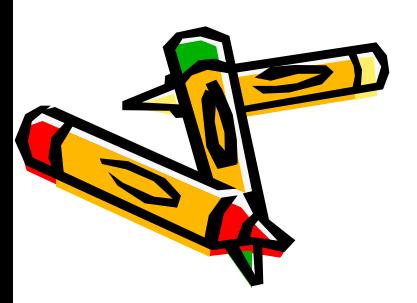

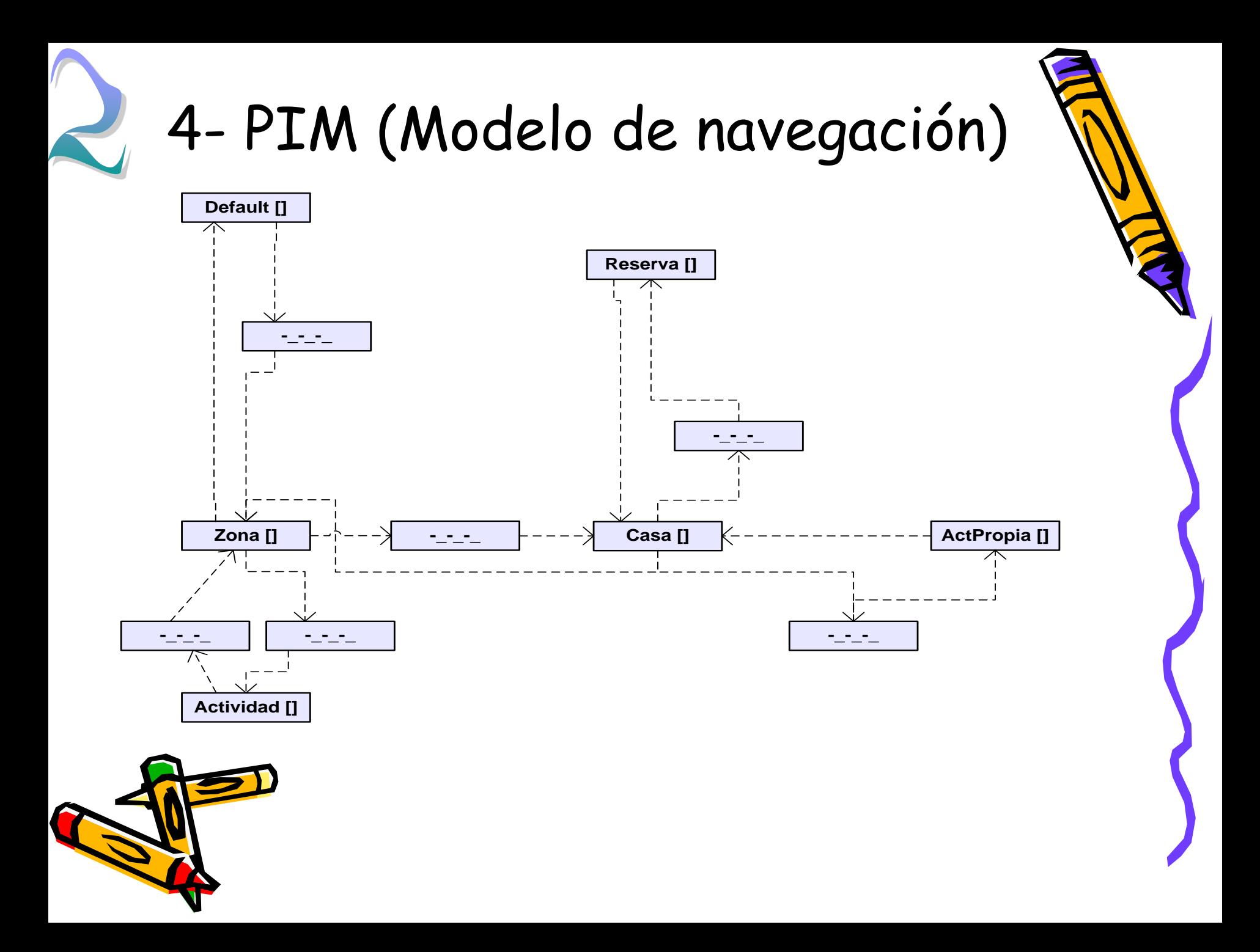

#### 4- PIM (Usuarios del sistema)

#### ¿Qué se definirá para cada usuario?

- No se definirá por usuarios, se hará por páginas
- Para cada página se definirá los perfiles o usuarios que pueden o no pueden acceder

<page name="Reserva"> <allow roles='Admin'/> <deny users='?'/> </page>

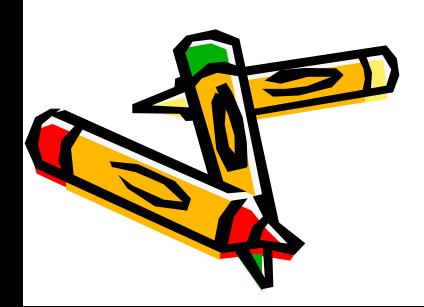

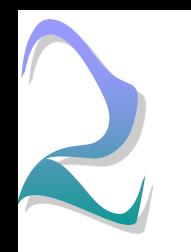

#### 4- PIM (Modelo de usuarios)

- En este caso sólo hay una página protegida
- Las demás serán públicas

-Admin : bool = true  $-? : bool = false$ **<<Users>> Reserva**

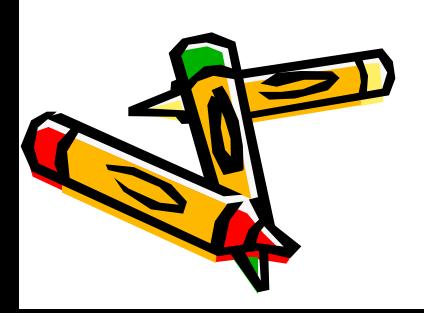

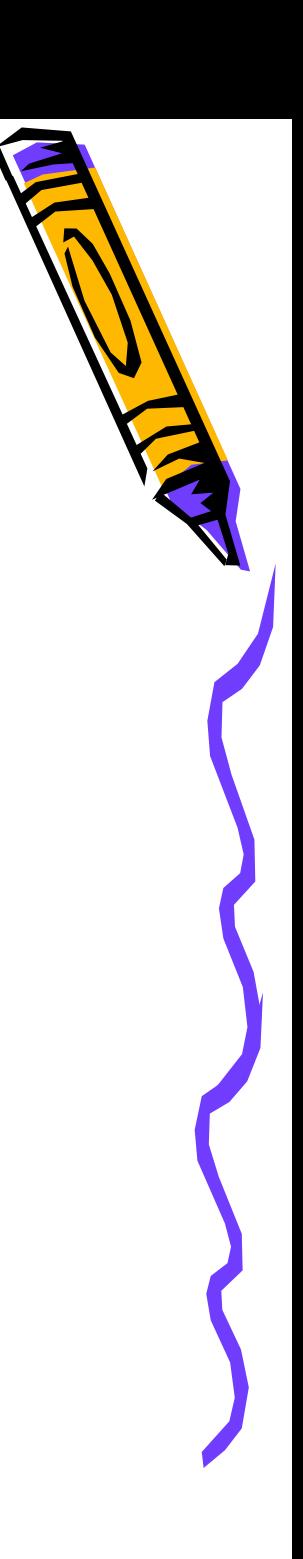

# 4- PIM (Servicios Web)

¿Qué se definirá para cada servicio Web?

- Sus **propiedades**
- Sus **métodos**

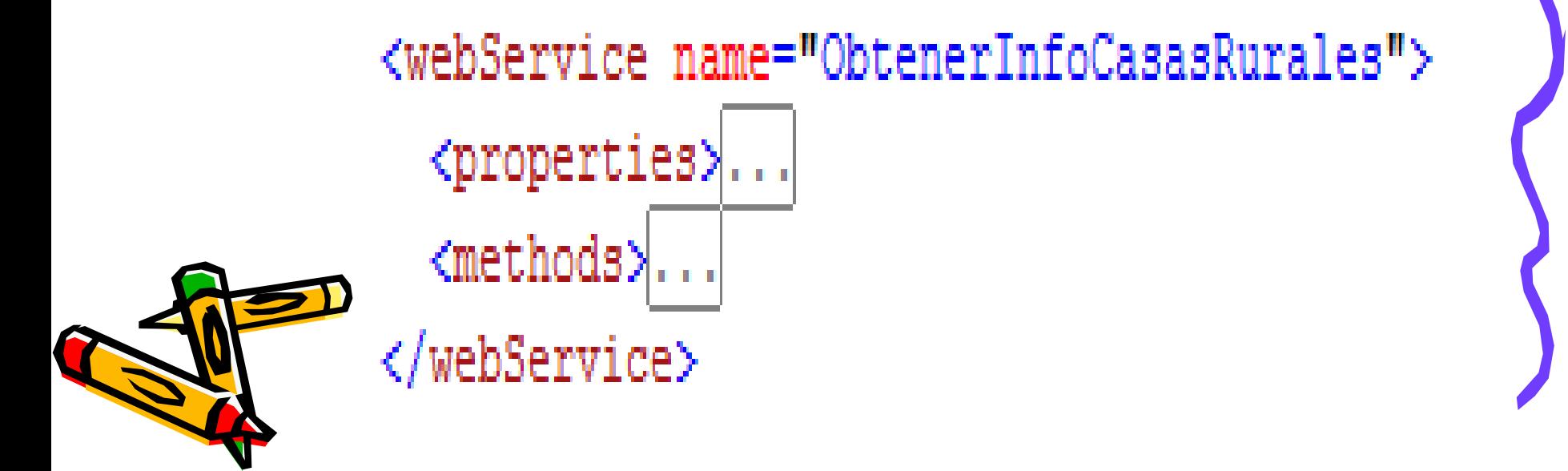

#### 4- PIM (Detalle de un servicio Web)

<webService name="ObtenerInfoCasasRurales">

<properties>

<property name="strNombre" visibility="public" type="string" initial="&quot;CASAS RURALES&quot;" changeability="changeable" isStatic="true" /> </properties>

<methods>

<method name="GetZonas" type="webService" visibility="public" returnType="Zona[]" >

<parameters>

</parameters>

 $\langle$ /method>

<method name="GetCasas" type="webService" visibility="public" returnType="Casa[]" >

<parameters>

<param name="idZona" type="int" />

</parameters>

</method>

<method name="GetActPropias" type="webService" visibility="public" returnType="ActPropia[]" >

<parameters>

<param name="idCasa" type="int" />

</parameters>

 $\langle$ /method>

</methods>

</webService>

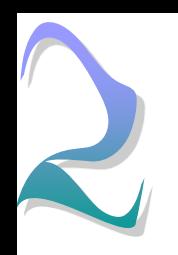

#### 4- PIM (Modelo de servicios Web)

+GetZonas() : object +GetCasas(entrada idZona : int) : object +GetActPropias(entrada idCasa : int) : object +strNombre : string <sup>=</sup> CASAS\_RURALES **<<WebServices>> ObtenerInfoCasasRurales**

+GetActividades() : object **<<WebServices>> ObtenerInfoActividades**

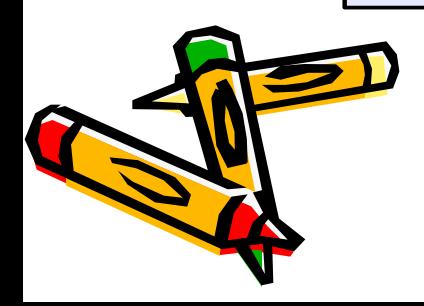

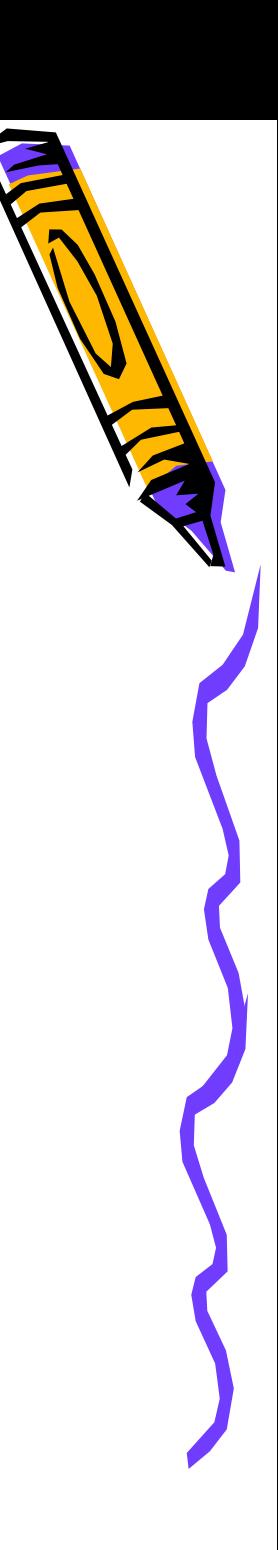

## 4- PIM (Servicios Web cliente)

- ¿Qué se definirá para cada servicio Web cliente?
	- Su nombre
	- Su Url

<webServicesClient name="ContinentalEstadoWSC" url="http://webservices.continental.com/flightstatus/flightstatus.asmx?WSDL"

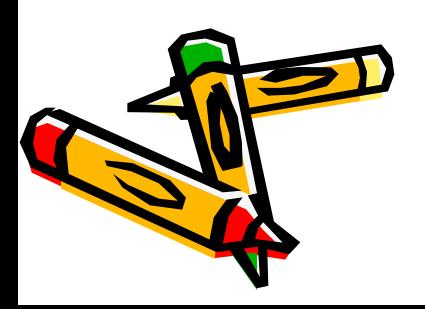

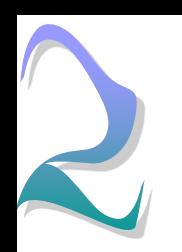

#### 4- PIM (Modelo de servicios Web cliente)

• Los servicios Web que se consumen del exterior, sólo hay que indicarlos

**<<WebServices Client>> Servicios Web cliente**

-ContinentalEstadoWSC : string = http://webservices.continental.com/flightstatus/flightstatus.asmx?WSDL -ContinentalCalendarioWSC : string = http://webservices.continental.com/schedule/schedule.asmx?wsdl

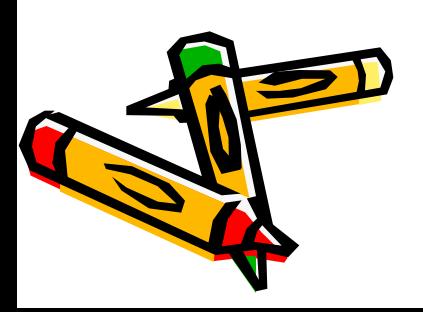

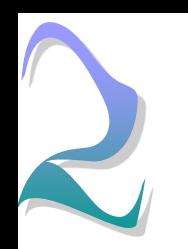

## $5-$  PIM  $\rightarrow$  PSM

- A partir del PIM se generará automáticamente el modelo PSM
	- Transformará el PIM a un modelo específico de la plataforma destino (ASP.NET)<?xml version="1.0" encoding="utf-8"?>

<links xmlns:xlink="http://www.w3.org/1999/xlink"> <logicalNavigationModel type="extended">..  $\langle$ /links>

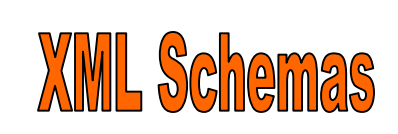

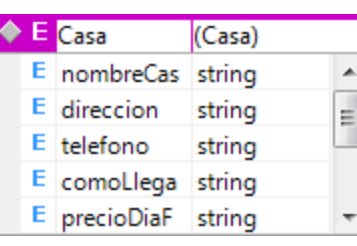

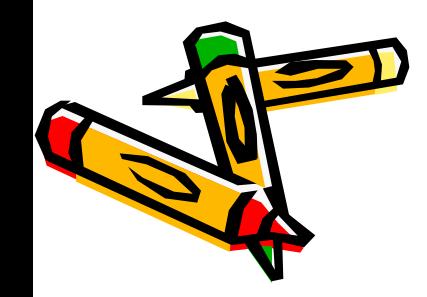

 $<$ PSM $>$ 

</PSM>

<webServices> ...

<webServicesClients> ...

<?xml version="1.0" encoding="utf-8"?>

SM>|<br><classes>.... Archivo principal

# $6 - PSM \rightarrow Código$  fuente

- Se utiliza:
	- Archivo principal del PSM
	- Xlink
	- XML Schema
	- Otros archivos que el usuario introduce en el MDA:
		- Hoja de estilos XSLT para el diseño Web
		- Imágenes
- Se obtiene:
	- La solución Visual Studio
	- Script de generación de base de datos

#### TABLA DE CONTENIDOS

- 1- Introducción
- 2- Alquiler de casas rurales
- **3- Trazabilidad del queso de Cabrales**

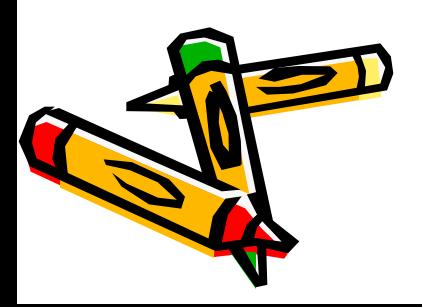

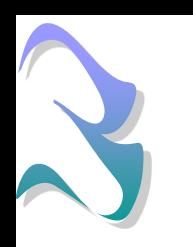

#### 1- Trazabilidad del queso de Cabrales

- Proyecto real utilizado en la empresa
- Sistema que sirve para hacer la trazabilidad en la fabricación del queso Cabrales

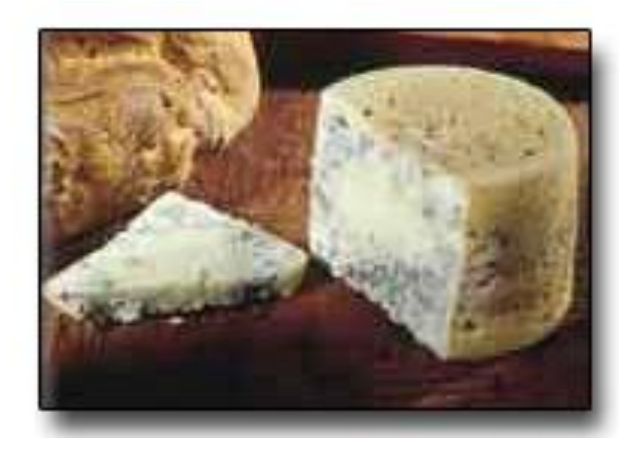

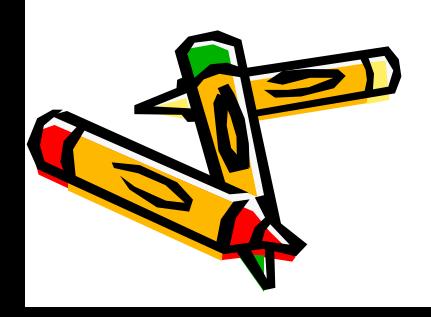

#### 2- Desarrollo del sistema final

- La salida será una solución de Visual Studio y contendrá varios proyectos escritos en C#
	- Web.UI
	- Service
	- Business
	- BusinessFacade
	- DataAccess
	- UnitTest
	- Utils
- Parte de la salida será un script para crear la base de datos en SQL Server 2005

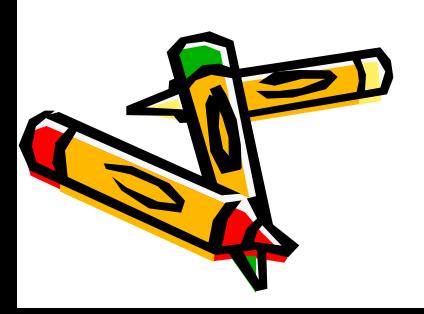

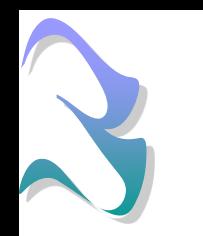

#### 3- Proceso de desarrollo del queso de Cabrales

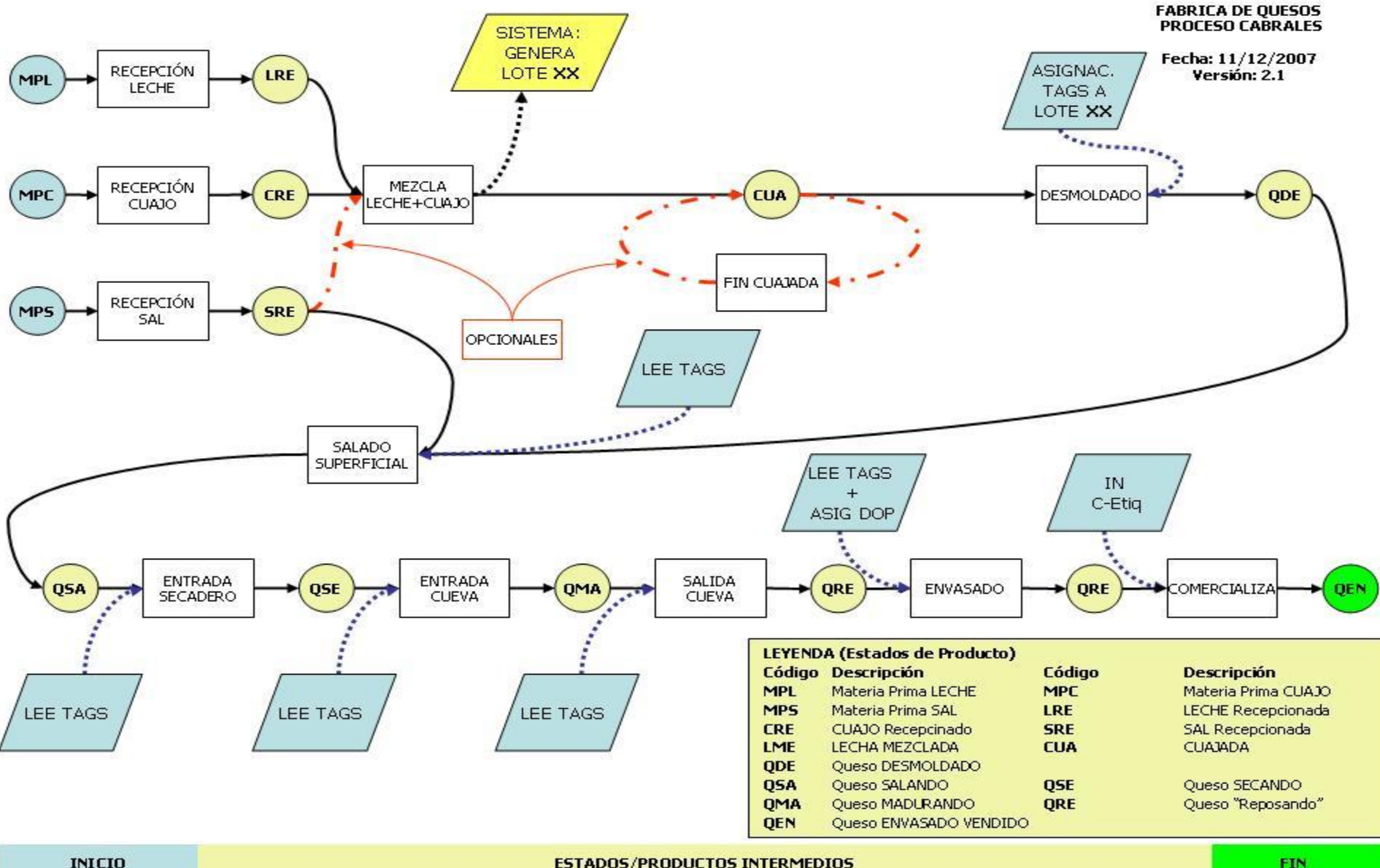

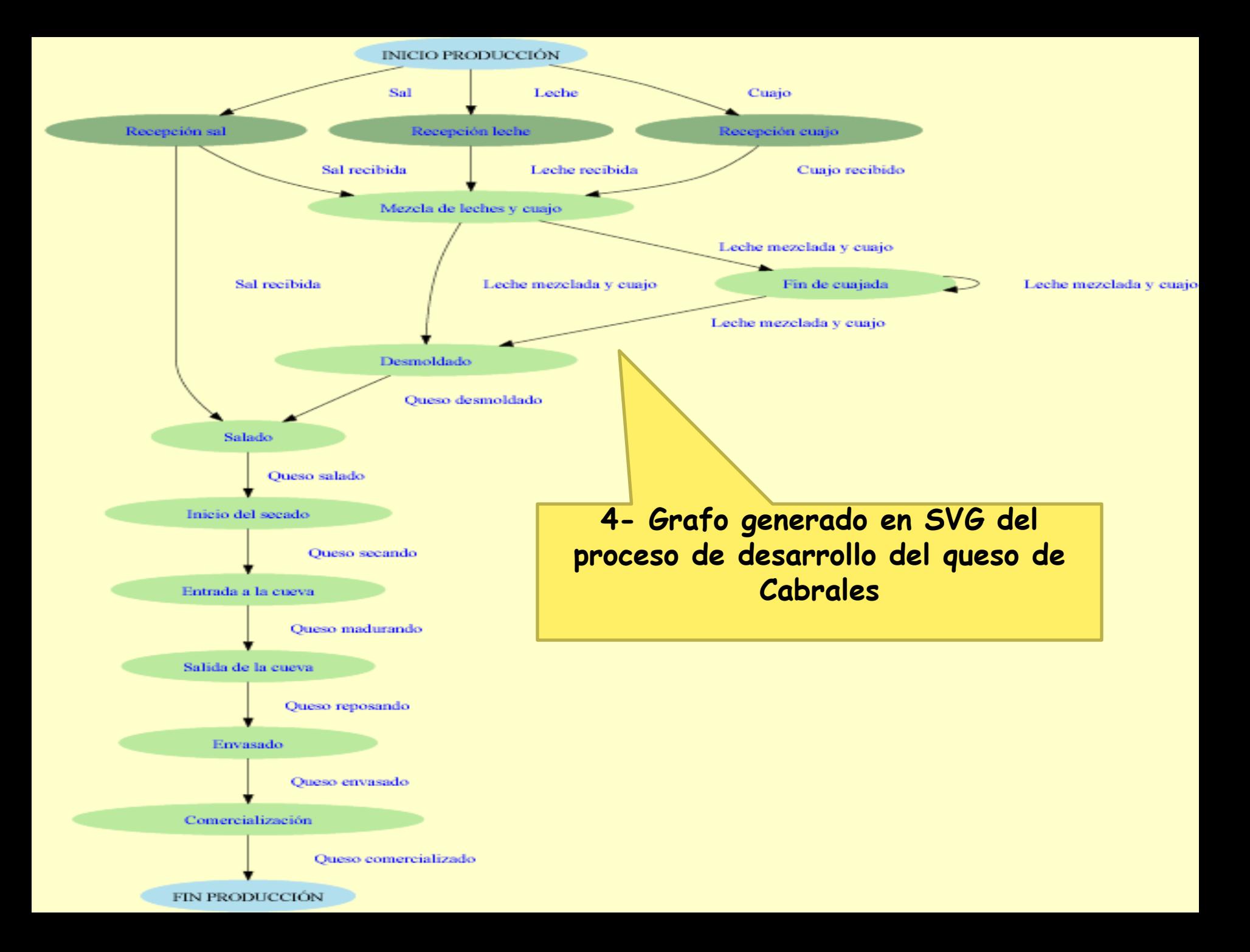

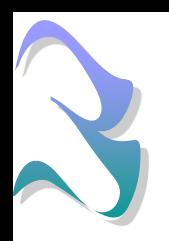

#### Elementos hardware

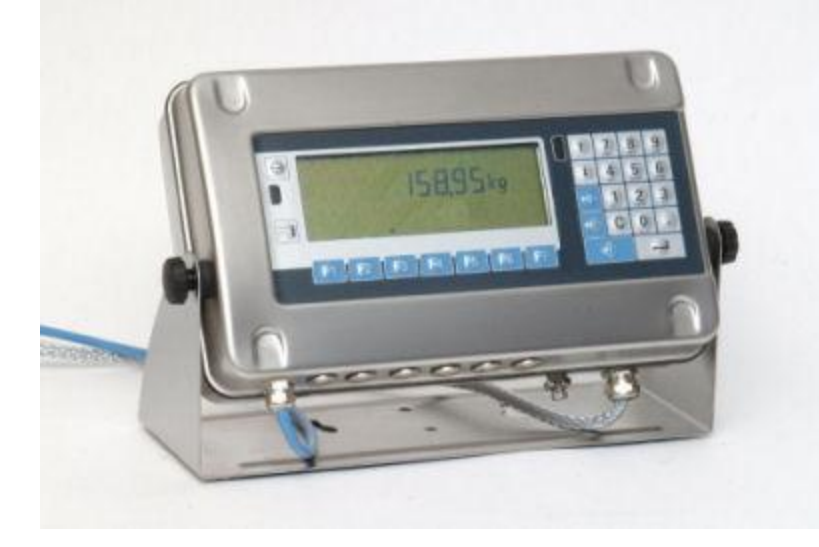

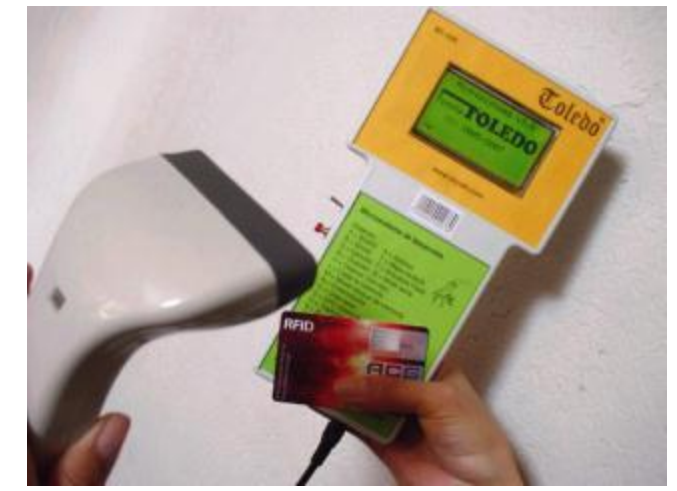

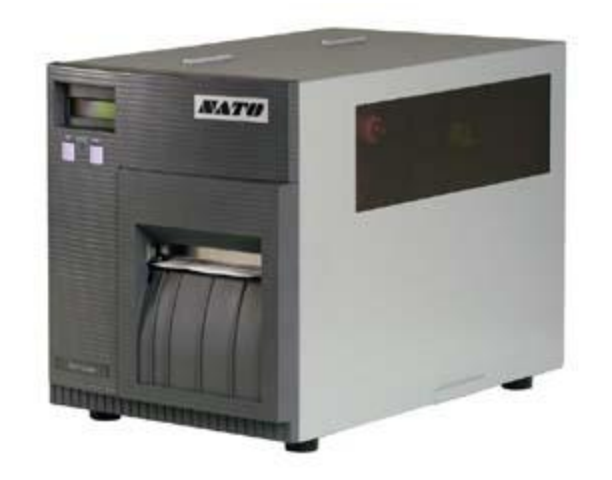

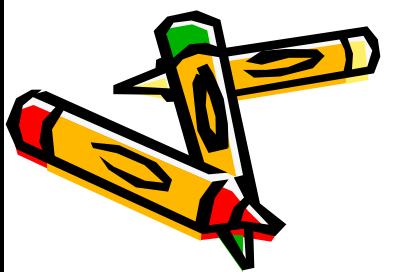

## 5- PIM

¿Qué tendremos que definir en el PIM?

- Los nodos (las **acciones** del proceso)
- Los arcos (los **productos** del proceso)
- Los **dispositivos hardware**
- **Listas de elementos**
	- Información de la empresa
	- Tipos de queso
	- Lista de clientes
	- Lista de proveedores

<?xml version="1.0" encoding="  $\sqcap$  <PIM>  $\sqcap$ <actions> <items>... <devices>  $\langle\text{lists}\rangle$ ...

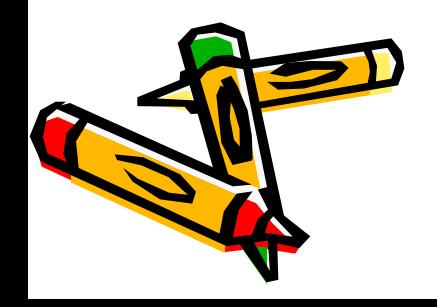

• …

## 5- PIM (Acciones)

- ¿Qué se definirá para cada acción?
	- Propiedades específicas
	- Los productos que son **su entrada**
	- Los productos que son **su salida**
	- Posibles **restricciones**
	- **Dispositivos hardware** que utilizarán

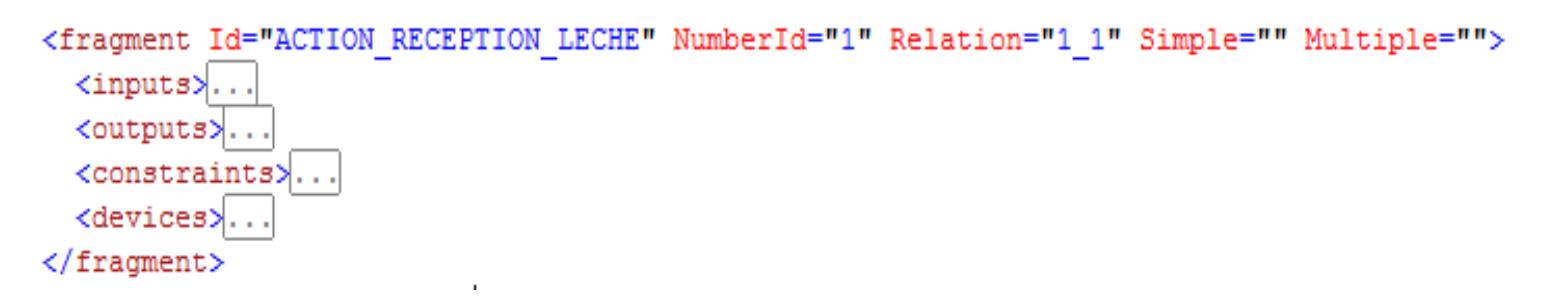

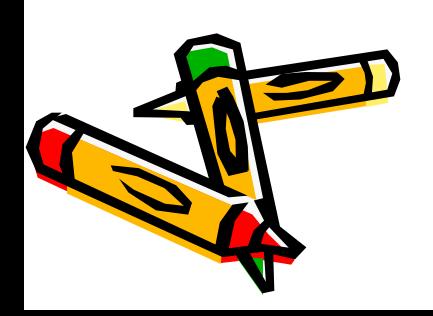

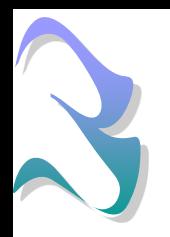

#### 5- PIM (Detalle de una acción)

```
<fragment Id="ACTION RECEPTION LECHE" NumberId="1" Relation="1 1" Simple="" Multiple="">
  \langleinputs\rangle<input Id="ITEM RAW LECHE" />
 \langle/inputs>
  <outputs>
    <output Id="ITEM RECEPTION LECHE" />
  </outputs>
  <constraints>
    <constraint ErrorMessage="CONSTRAINT ACTION EXPRESSION LOCATION TEMPERATURA" Type="expression" Mode="strong">
      ($ITEM RAW LECHE.PROPEL FY TEMPERATURA $GREATER -100) $AND ($ITEM RAW LECHE.PROPERTY TEMPERATURA $LESS 100)</constraint>
  </constraints>
  <devices>
    <device Id="DEVICE ETIQUETADORA 1" Interface="WEB" Operation="LABELPRINTER" />
    <device Id="DEVICE ETIQUETADORA 1" Interface="DEVICE BIZERBA 1" Operation="LABELPRINTER" />
  </devices>
</fragment>
```
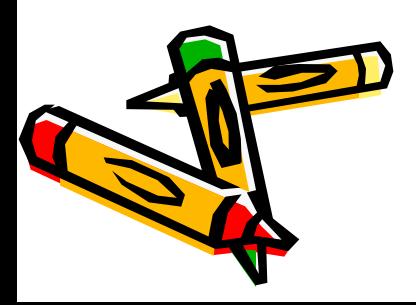

## 5- PIM (Productos)

¿Qué se definirá para cada producto?

- Propiedades específicas
- Sus propiedades (peso, temperatura,…)
- Posibles reglas de previsiones
- Posibles ubicaciones del producto
- Dispositivos hardware que se utilizarán

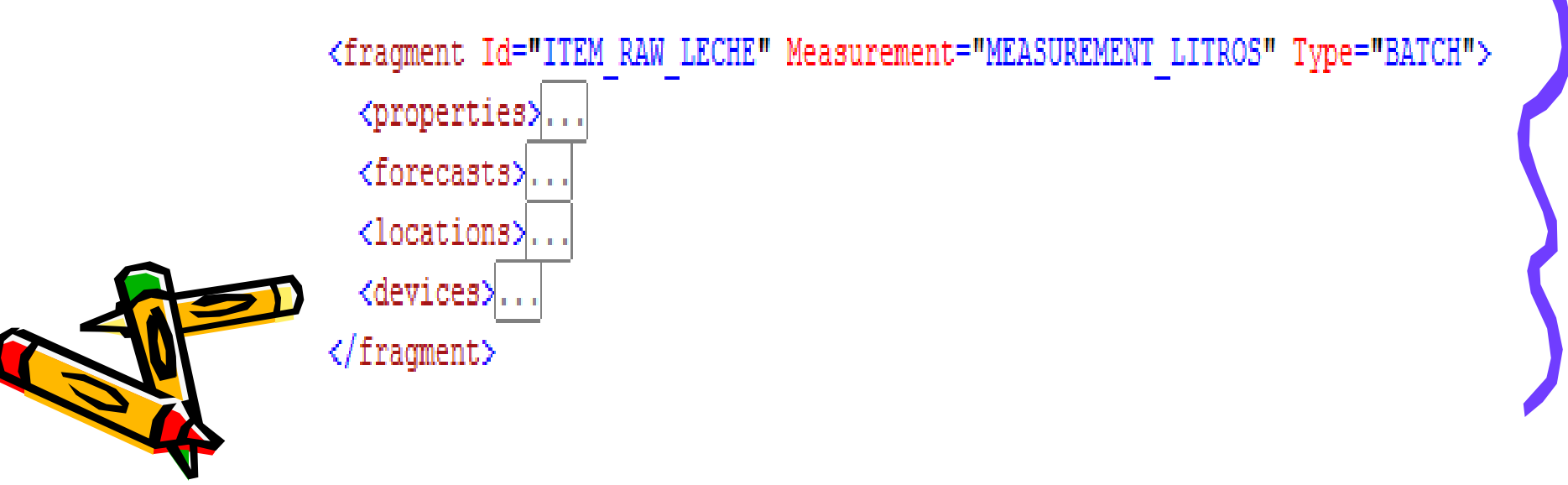

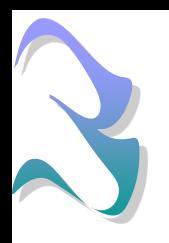

#### 5- PIM (Detalle de un producto)

```
<fragment Id="ITEM RAW LECHE" Measurement="MEASUREMENT LITROS" Type="BATCH">
 <properties>
   <property Id="PROPERTY AMOUNT" Type="Input" DataType="NUMERIC MEASUREMENT" />
   <property Id="PROPERTY TEMPERATURA" Type="Input" DataType="NUMERIC" />
   <property Id="PROPERTY INGREDIENTS LECHE" Type="Input" DataType="SELECTION LIST|LIST LECHE" />
   <property Id="PROPERTY SUPPLIER" Type="Input" DataType="SELECTION LIST|LIST SUPPLIERS" />
   <property Id="PROPERTY SUPPLIER BATCH" Type="Input" DataType="TEXT" />
 </properties>
 <forecasts>
   <forecast Name="FORECAST_NUMBER_1" Days="60" Performance="0.1" InputSource="PROPERTY_AMOUNT" InputItem="ITEM_RAW_LECHE"
              InputMeasurement="MEASUREMENT LITROS" OutputItem="ITEM QUESO" OutputMeasurement="MEASUREMENT KILOS" />
 </forecasts>
 <locations>
   <location Id="LOCATION TANQUE1" />
 \langle/locations>
 <devices>
   <device Id="" Type="Input" System="BIZERBA" Operation="WEIGHT" Property="PROPERTY AMOUNT"/>
 </devices>
</fragment>
```
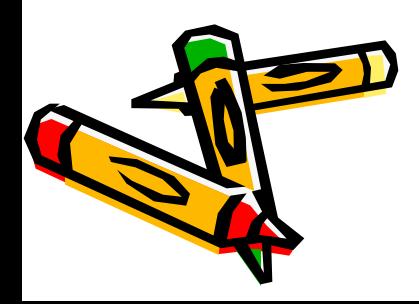

## 5- PIM (Dispositivos hardware)

#### ¿Qué se definirá para cada dispositivo hardware?

- Propiedades específicas
	- Identificador, Tipo de conexión, Protocolo, IP, Puerto, Tipo, y Sistema

on="Ethernet" Protocol="TCP/CLIENT" IP="192.168.2.2" Port="3000" Type="Terminal" System="BIZERB

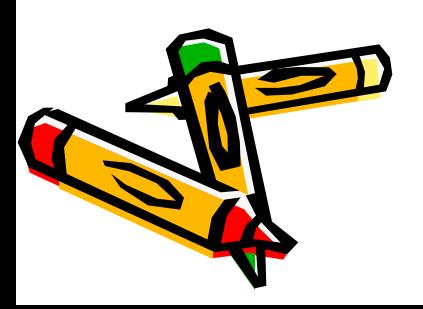

## 5- PIM (Listas de elementos)

#### ¿Qué se definirá para cada lista de elementos?

– Para cada lista de elementos se definirá la colección de elementos que la forma

<list Id="LIST UPPT.T ERS **SER**  $<$ items $>$ <item NumberId="1" <item NumberId="2"> <item NumberId="3 <item NumberId="4 </items>

すらせる

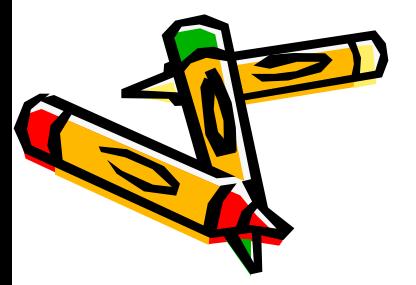

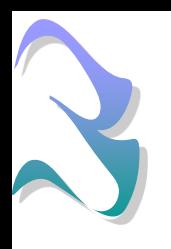

#### 5- PIM (Detalle de una lista de elementos)

```
<list Id="LIST SUPPLIERS" >
  \texttt{times}<item NumberId="1">
      <property Id="PROPERTY ID" Const="false">Proveedor 1</property>
      <property Id="PROPERTY TELEFONO" Const="false">666231000</property>
      <property Id="PROPERTY EMAIL" Const="false">empresa@proveedora1.com</property>
      <property Id="PROPERTY UBICACION" Const="false">Oviedo</property>
    </item>
    <item NumberId="2">
      <property Id="PROPERTY ID" Const="false">Proveedor 2</property>
      <property Id="PROPERTY TELEFONO" Const="false">666231111</property>
      <property Id="PROPERTY EMAIL" Const="false">empresa@proveedora2.com</property>
      <property Id="PROPERTY UBICACION" Const="false">Gijón</property>
    </item>
   <item NumberId="3">.
   <item NumberId="4">..
  </items>
</list>
```
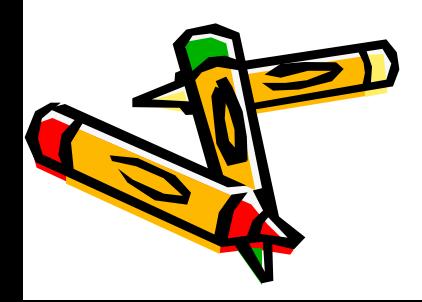

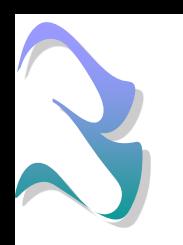

#### 5- PIM (Resumen)

- En el PIM está contenida toda la información referente al proceso
- Para el ejemplo de quesos Cabrales
	- 16 acciones
	- 18 productos
	- 2 dispositivos hardware
	- 8 listas de elementos

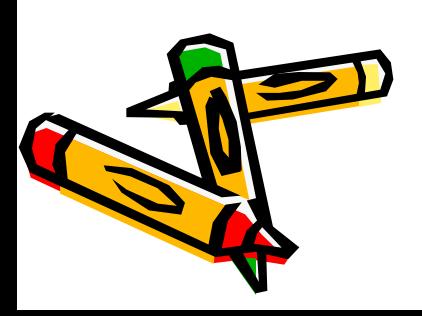

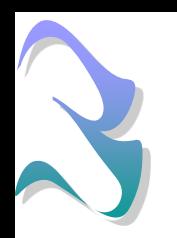

## $5-$  PIM  $\rightarrow$  PIM2

A partir del PIM se crea automáticamente otro PIM

**<PTM>** 

<classes>

≺users>

/PIM>

- Utiliza los datos del PIM original
- Utiliza otros datos contenidos en el MDA específicos para las aplicaciones de trazabilidad

<?xml version="1.0" encoding="utf-8"?>

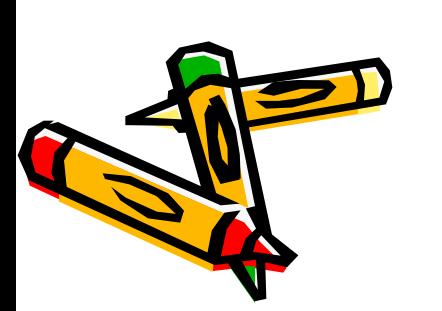

## 6- PIM2 (Modelo de clases)

• Se definirán las clases que contendrá el sistema

<class name="ITEM RAW SAL" visibility="public" inherit="" isFinal="false" isAbstract="false">

<properties>

<property name=" DATE AND TIME" visibility="public" type="dateTime" initial="" changeability="changeable" isStatic="false" /> <property name=" BATCH" visibility="public" type="string" initial="" changeability="changeable" isStatic="false" /> <property name="\_DISCARDED" visibility="public" type="boolean" initial="" changeability="changeable" isStatic="false" /> <property name="\_DESCRIPTION" visibility="public" type="string" initial="" changeability="changeable" isStatic="false" /> <property name="\_PROPERTY\_AMOUNT" visibility="public" type="NUMERIC\_MEASUREMENT" initial="" changeability="changeable" isStatic="false" /> <property name=" PROPERTY TIPO SAL" visibility="public" type="SELECTION LIST|LIST SAL" initial="" changeability="changeable" isStatic="false" /> <property name=" PROPERTY SUPPLIER" visibility="public" type="SELECTION LIST|LIST SUPPLIERS" initial="" changeability="changeable" isStatic="false" /> <property name=" PROPERTY SUPPLIER BATCH" visibility="public" type="TEXT" initial="" changeability="changeable" isStatic="false" /> </properties>

 $\langle$ /class>

## 6- PIM2 (Modelo de usuarios)

- El sistema tiene varios usuarios
	- Admin
	- Supervisor
	- Manager

```
<page name="FORECAST">
  <allow roles="admin, supervisor, manager" />
  <deny users="*" />
\langle/page>
```
- Operario (un tipo de operario diferente por cada acción y por cada producto)
- Se definirá que permisos de acceso tiene cada usuario

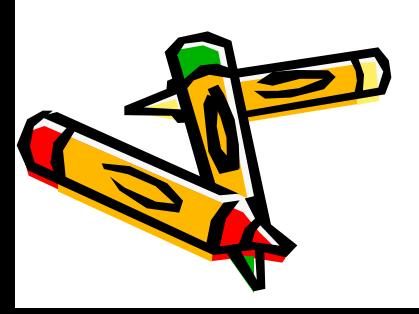

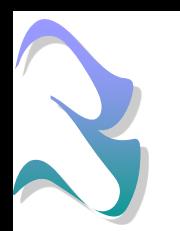

## $6$ - PIM2  $\rightarrow$  PSM

- A partir de PIM2 se generará automáticamente el modelo PSM
	- Transformará el PIM a un modelo específico de la plataforma destino (ASP.NET)

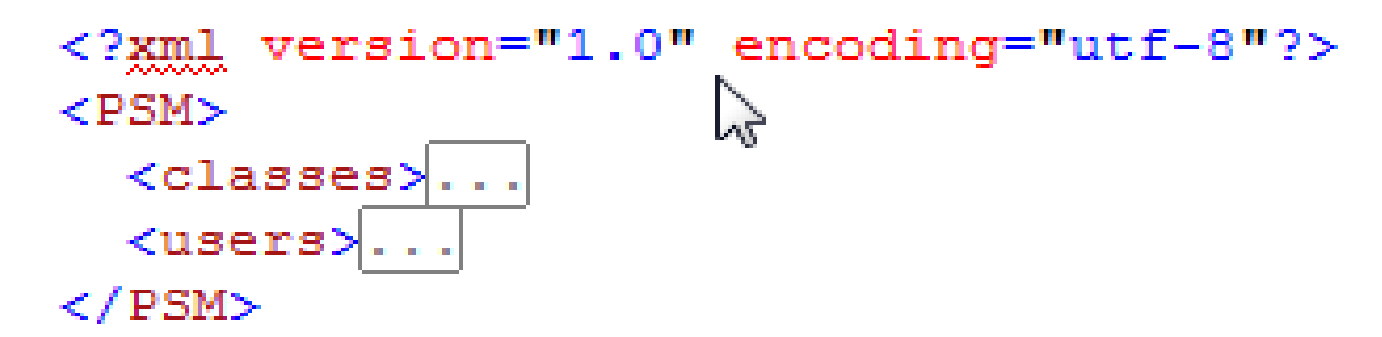

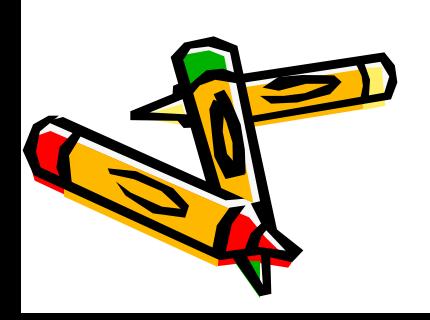

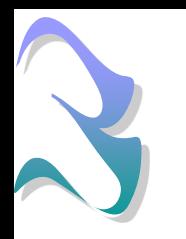

## 7- PSM (Modelo de clases)

#### Son necesarios pequeños cambios para adaptarlo a la salida ASP.NET

<class name="Item raw sal" visibility="public" inherit="" isFinal="false" isAbstract="false">

<properties>

<property name=" DATE AND TIME" visibility="public" type="DateTime" initial="" changeability="changeable" isStatic="false" /> <property name=" BATCH" visibility="public" type="String" initial="" changeability="changeable" isStatic="false" /> <property name="\_DISCARDED" visibility="public" type="Boolean" initial="" changeability="changeable" isStatic="false" /> <property name="\_DESCRIPTION" visibility="public" type="String" initial="" changeability="changeable" isStatic="false" /> <property name="\_PROPERTY\_AMOUNT" visibility="public" type="Double" initial="" changeability="changeable" isStatic="false" /> <property name=" PROPERTY TIPO SAL" visibility="public" type="String" initial="" changeability="changeable" isStatic="false" /> <property name="\_PROPERTY\_SUPPLIER" visibility="public" type="String" initial="" changeability="changeable" isStatic="false" /> <property name=" PROPERTY SUPPLIER BATCH" visibility="public" type="String" initial="" changeability="changeable" isStatic="false" /> </properties>

 $\langle$ /class>

# 7- PSM (Modelo de usuarios)

#### El modelo PIM del MDA coincide en el diseño con el modelo PSM para ASP.NET por lo que no será necesario cambiarlo

```
<page name="FORECAST">
```

```
<allow roles="admin, supervisor, manager" />
```

```
<deny users="*" />
```
 $\langle$ /page>

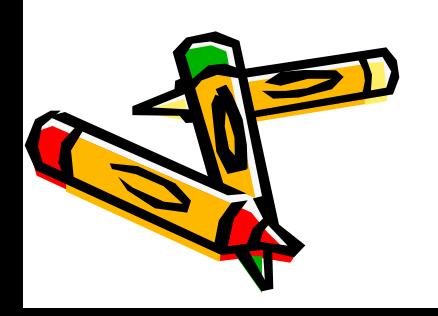

<page name="FORECAST"> <allow roles="admin, supervisor, manager" /> <deny users="\*" />  $\langle$ /page> PIM PSM

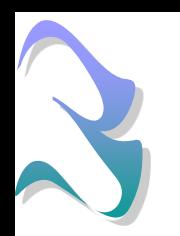

## $7-$  PSM  $\rightarrow$  PSM2

- Se realiza el proceso de transformación pero permanece inalterado
- Preparado para futuras modificaciones de la herramienta MDA

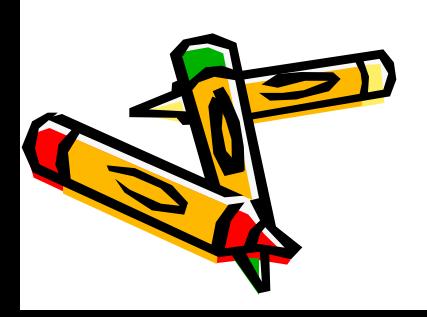

# 8- PSM2 Código fuente

- Se utiliza:
	- El PSM2
	- Archivos creados específicos para la aplicación de trazabilidad
	- Otros archivos que el usuario introduce en el MDA:
		- Archivo con traducción de constantes
		- Hoja de estilos para el diseño Web
		- Imágenes
- Se obtiene:
	- La solución Visual Studio
	- Script de generación de base de datos

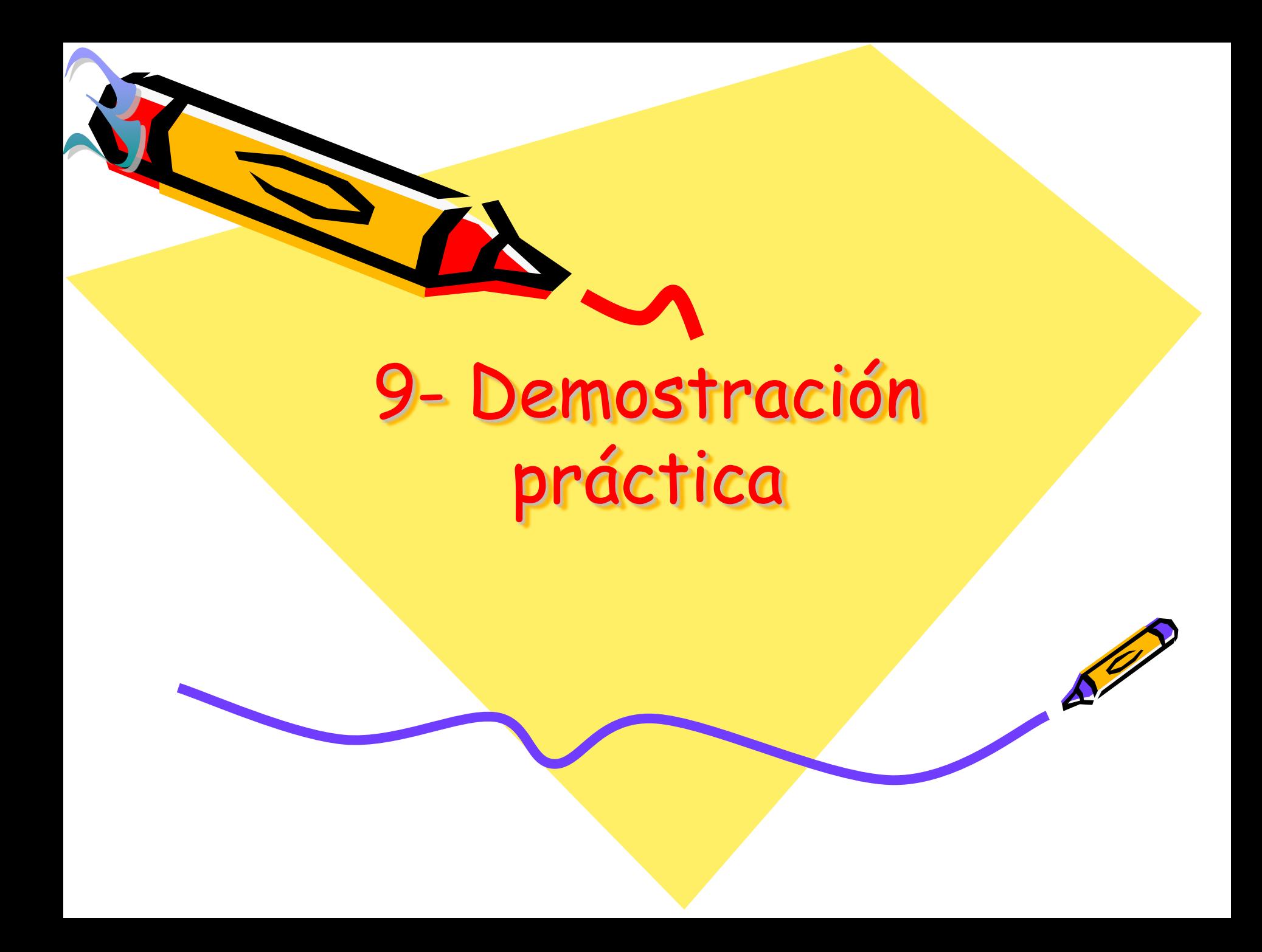

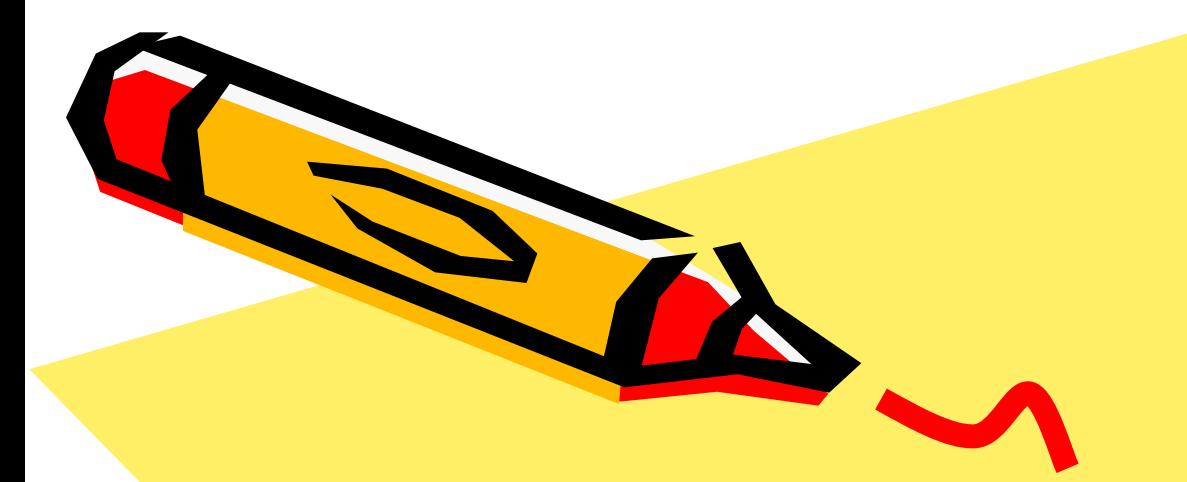

#### Fin de la Presentación

 $\mathbb{Z}^{\prime\prime}$